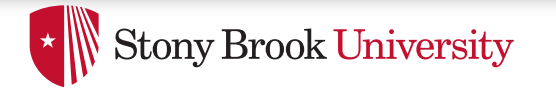

# **Page Frame Reclaiming**

Don Porter 

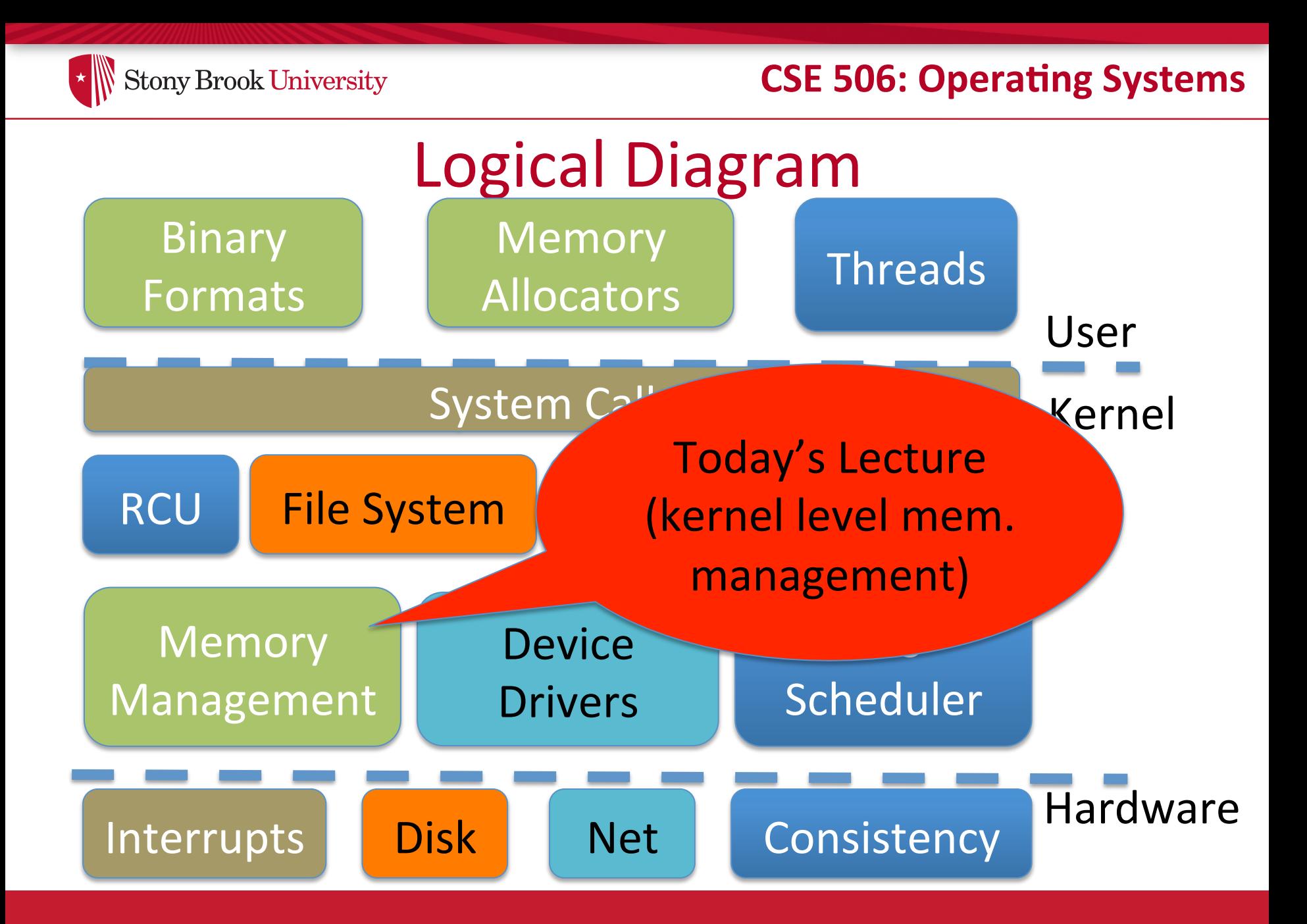

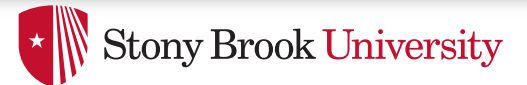

## Last time...

- We saw how you go from a file or process to the constituent memory pages making it up
	- $-$  Where in memory is page 2 of file "foo"?
	- $-$  Or, where is address 0x1000 in process 100?
- Today, we look at reverse mapping:
	- $-$  Given physical page X, what has a reference to it?
- Then we will look at page reclamation:
	- Which page is the best candidate to reuse?

# Motivation: Swapping

- Most OSes allow virtual memory to become "overcommitted"
	- $-$  Processes may allocate more virtual memory than there is physical memory in the system
- How does this work?
	- $-$  OS transparently takes some pages away and writes them to disk
	- $-$  I.e., the OS "swaps" them to disk and reassigns the physical page

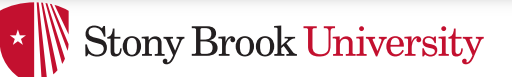

# Swapping, cont.

• If we swap a page out, what do we do with the old page table entries pointing to it?

 $-$  We clear the PTE P bit so that we get a page fault

- What do we do when we get a page fault for a swapped page?
	- $-$  We need to allocate another physical page, reread the page from disk, and re-map the new page

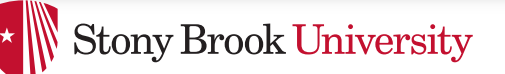

# Choices, choices...

- The Linux kernel decides what to swap based on scanning the page descriptor table
	- $-$  Similar to the Pages array in JOS
	- $-$  I.e., primarily by looking at physical pages
- Today's lecture:
	- 1) Given a physical page descriptor, how do I find all of the mappings? Remember, pages can be shared.
	- 2) What strategies should we follow when selecting a page to swap?

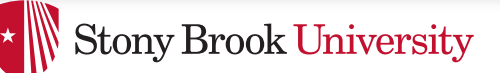

# Shared memory

- Recall: A vma represents a region of a process's virtual address space
- A vma is private to a process
- Yet physical pages can be shared
	- $-$  The pages caching libc in memory
	- $-$  Even anonymous application data pages can be shared, after a copy-on-write fork()
- So far, we have elided this issue. No longer!

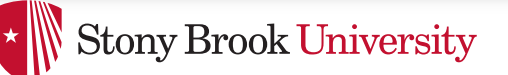

### Anonymous memory

- When anonymous memory is mapped, a vma is created
	- $-$  Pages are added on demand (laziness rules!)
- When the first page is added, an anon\_vma structure is also created
	- $-$  vma and page descriptor point to anon vma
	- $-$  anon\_vma stores all mapping vmas in a circular linked list
- When a mapping becomes shared (e.g., COW fork), create a new VMA, link it on the anon vma list

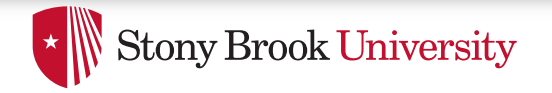

### Example

### Physical page descriptors

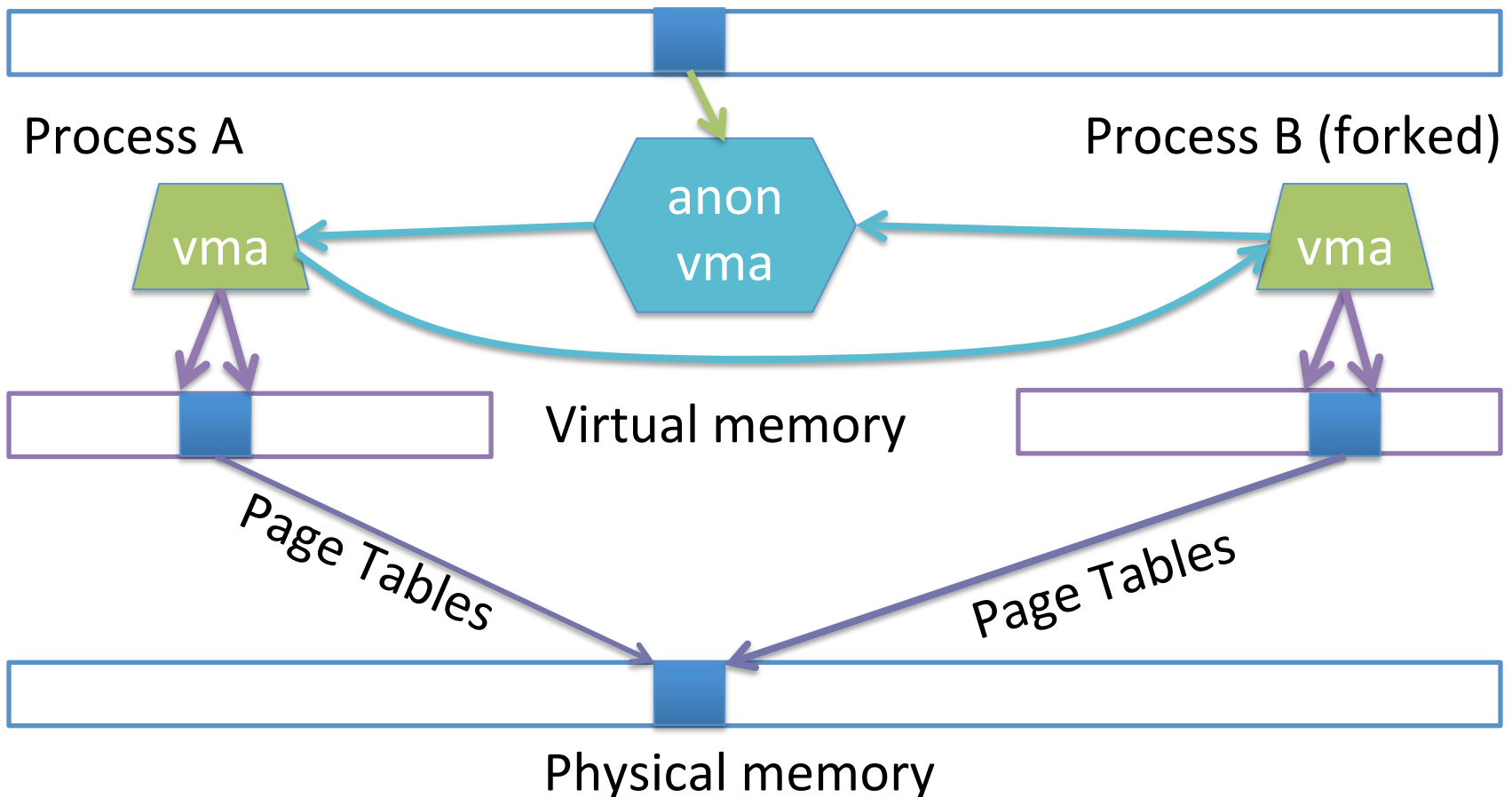

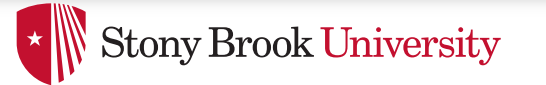

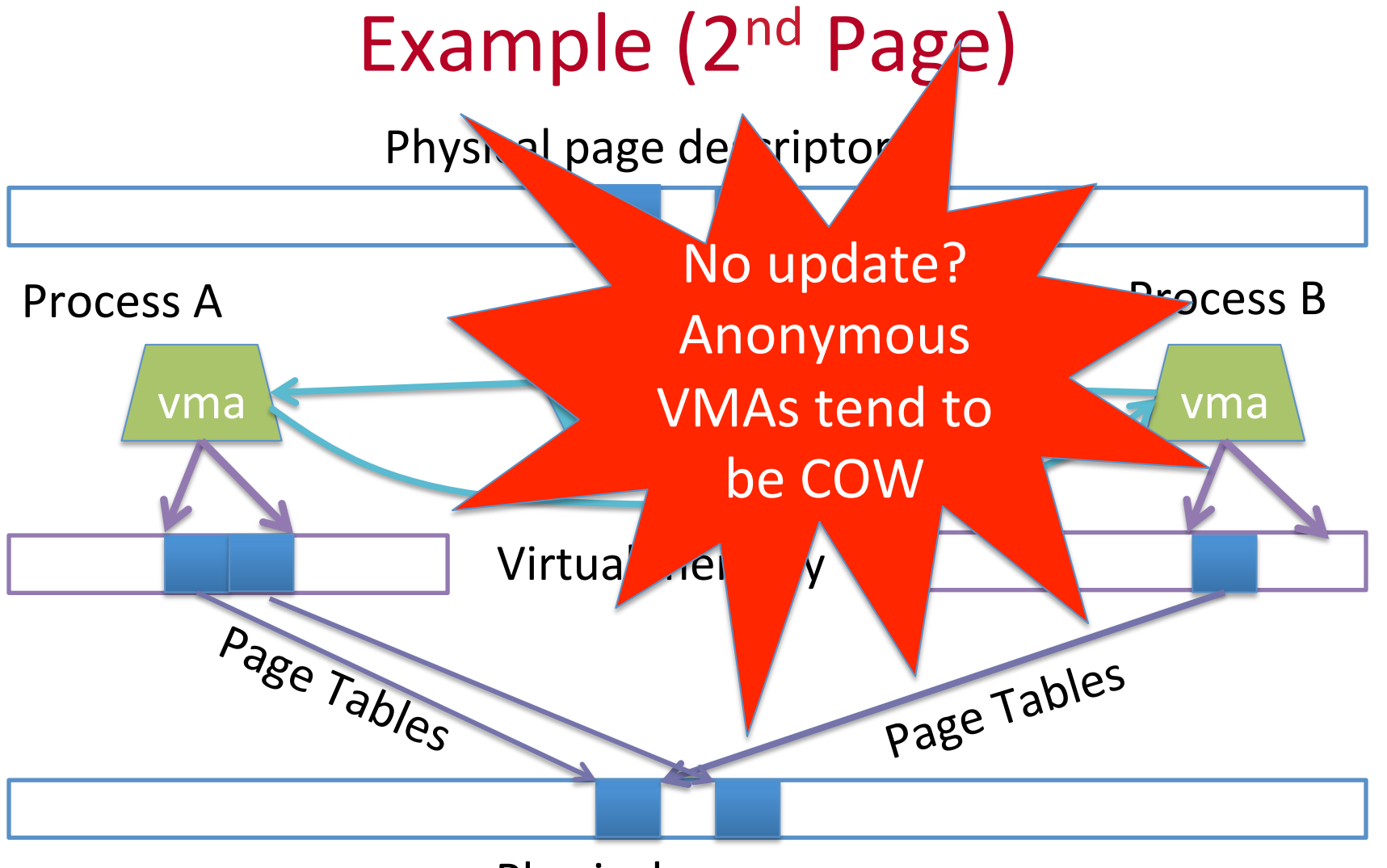

Physical memory

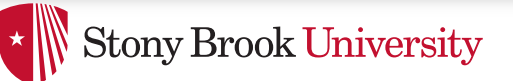

# Reverse mapping

- Suppose I pick a physical page X, what is it being used for?
- Many ways you could represent this
- Remember, some systems have a lot of physical memory
	- $-$  So we want to keep fixed, per-page overheads low
	- $-$  Can dynamically allocate some extra bookkeeping

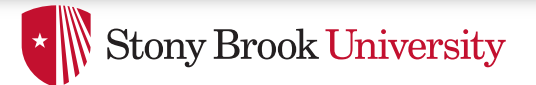

# Linux strategy

- Add 2 fields to each page descriptor
- mapcount: Tracks the number of active mappings
	- $-1 ==$  unmapped
	- $0 ==$  single mapping (unshared)
	- $-1+ ==$  shared
- mapping: Pointer to the owning object
	- $-$  Address space (file/device) or anon vma (process)
	- $-$  Least Significant Bit encodes the type (1 == anon\_vma)

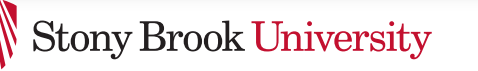

# Anonymous page lookup

- Given a physical address, page descriptor index is just simple division by page size
- Given a page descriptor:
	- $-$  Look at mapcount to see how many mappings. If 0+:
	- $-$  Read mapping to get pointer to the anon vma
		- Be sure to check, mask out low bit
- Iterate over vmas on the anon vma list
	- $-$  Linear scan of page table entries for each vma
		- vma- $>$  mm - $>$  pgdir

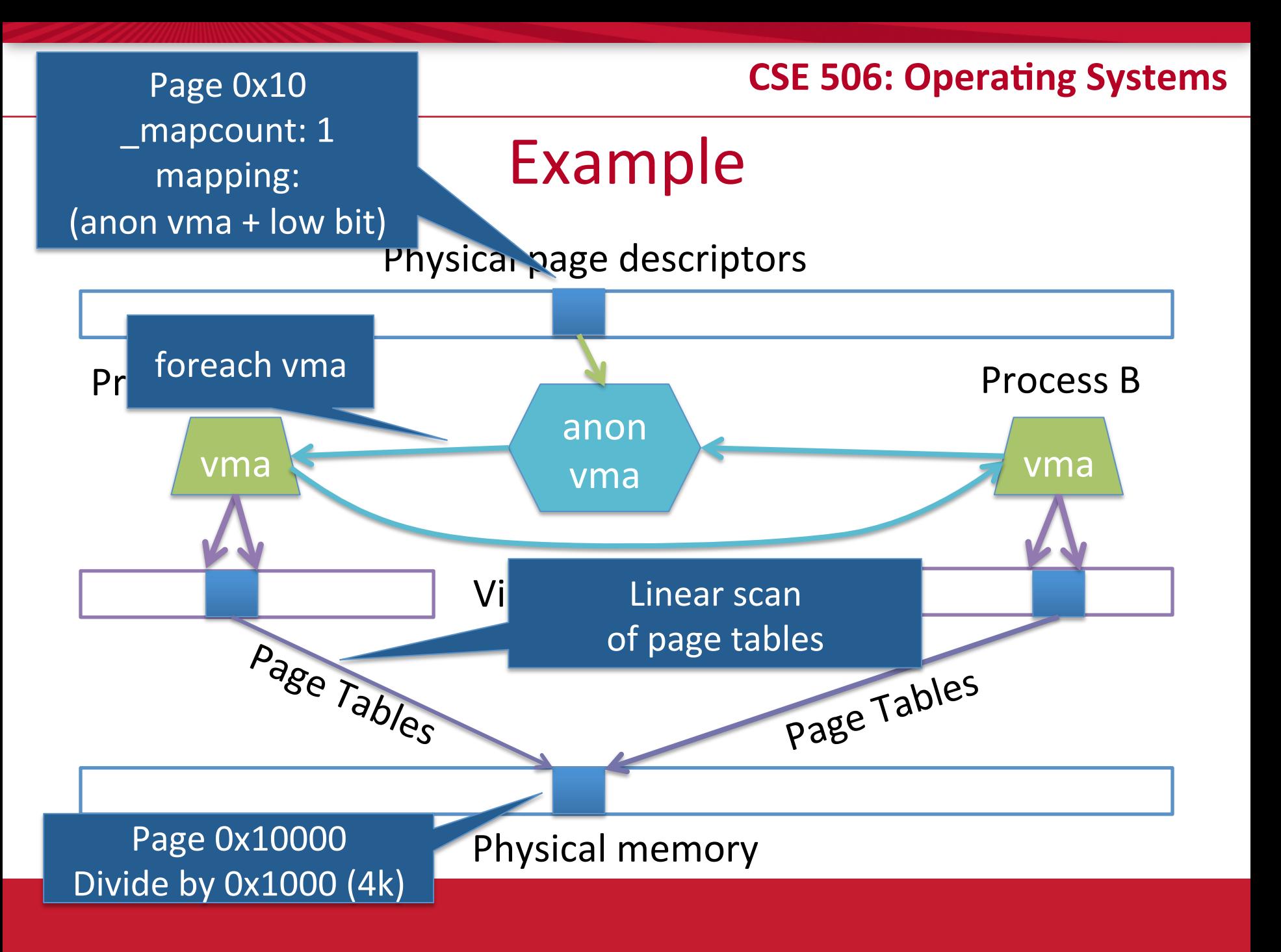

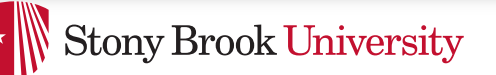

# File vs. anon mappings

- Given a page mapping a file, we store a pointer in its page descriptor to the inode address space
	- page->index caches the offset into the file being mapped
- Now to find all processes mapping the file...
- So, let's just do the same thing for files as anonymous mappings, no?
	- $-$  Could just link all VMAs mapping a file into a linked list on the inode's address space.
- 2 complications:

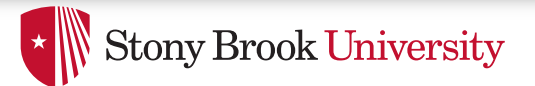

# **Complication 1**

- Not all file mappings map the entire file
	- $-$  Many map only a region of the file
- So, if I am looking for all mappings of page 4 of a file a linear scan of each mapping may have to filter vmas that don't include page 4

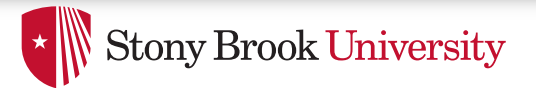

# **Complication 2**

- Intuition: anonymous mappings won't be shared much
	- $-$  How many children won't exec a new executable?
- In contrast, (some) mapped files will be shared a lot – Example: libc
- Problem: Lots of entries on the list + many that might not overlap
- Solution: Need some sort of filter

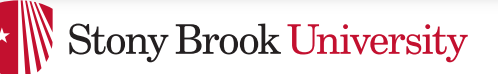

# **Priority Search Tree**

- Idea: binary search tree that uses overlapping ranges as node keys
	- $-$  Bigger, enclosing ranges are the parents, smaller ranges are children
	- $-$  Not balanced (in Linux, some uses balance them)
- Use case: Search for all ranges that include page N
- Most of that logarithmic lookup goodness you love from tree-structured data!

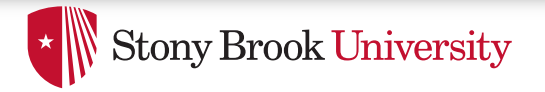

Figure 17-2

#### (from Understanding the Linux Kernel) that neither of them include the page.

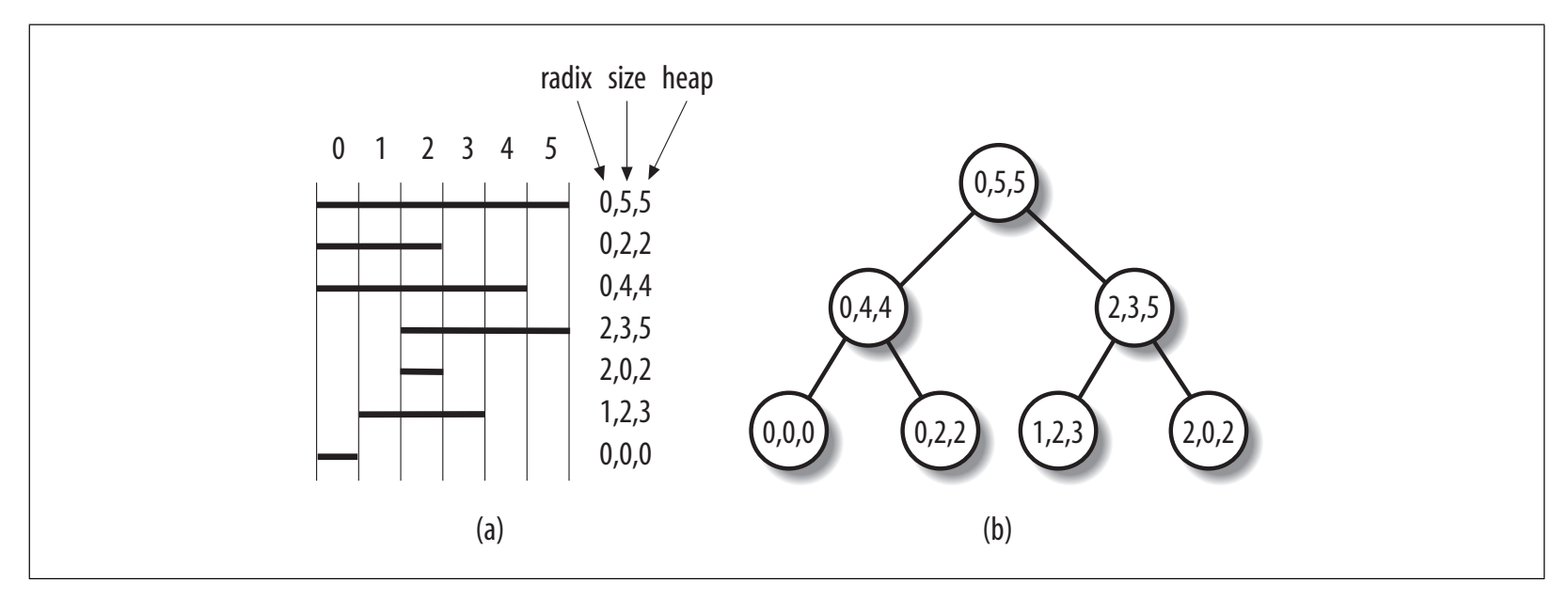

 $p$  and  $p$  each memory region description description description. The shared. The shared  $\alpha$  structure  $\alpha$ 

*Figure 17-2. A simple example of priority search tree*

- Radix start of interval, heap = last page
- $\frac{1}{2}$  Pongo is ovelusive e.g.  $\left[0, E\right]$ • Range is exclusive, e.g., [0, 5)

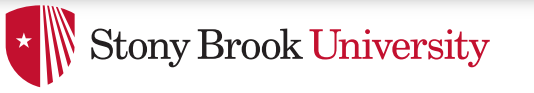

How to find page 1?

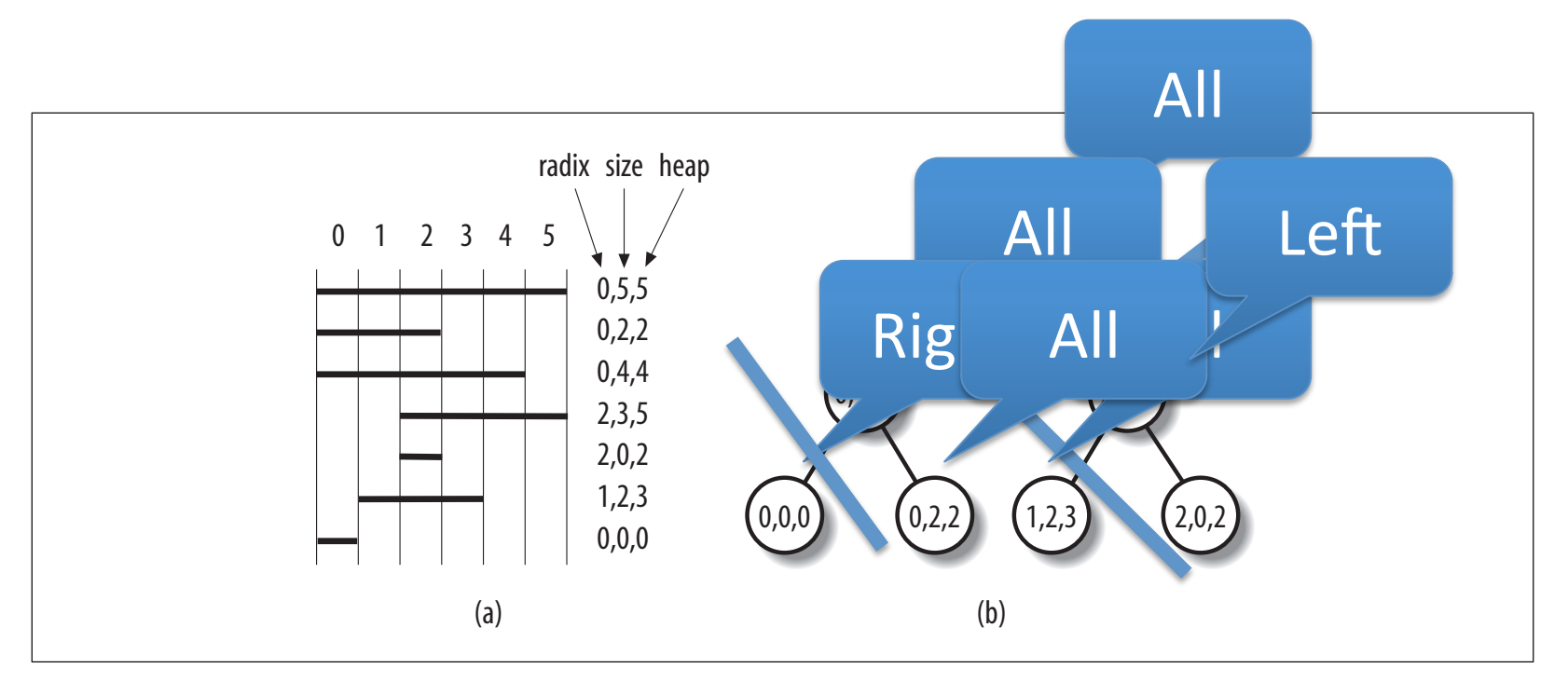

 $p$  and  $p$  each memory region description description description. The shared. The shared  $\alpha$  structure  $\alpha$ 

*Figure 17-2. A simple example of priority search tree*

- If in range: search both children
- $\frac{16}{16}$ • If out of range: search only right or left child

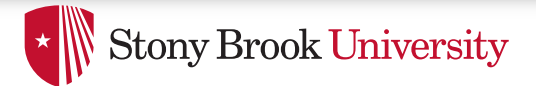

## PST + vmas

- Each node in the PST contains a list of vmas mapping that interval
	- $-$  Only one vma for unusual mappings
- So what about duplicates (ex: all programs using libc)?
	- $-$  A very long list on the (0, filesz, filesz) node
		- I.e., the root of the tree

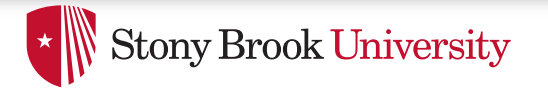

# Reverse lookup, review

• Given a page, how do I find all mappings?

# Problem 2: Reclaiming

- Until there is a problem, kernel caches and processes can go wild allocating memory
- Sometimes there is a problem, and the kernel needs to reclaim physical pages for other uses
	- $-$  Low memory, hibernation, free memory below a "goal"
- Which ones to pick?
	- $-$  Goal: Minimal performance disruption on a wide range of systems (from phones to supercomputers)

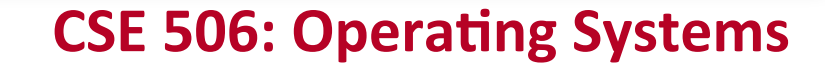

### **Stony Brook University**

# Types of pages

- Unreclaimable free pages (obviously), pages pinned in memory by a process, temporarily locked pages, pages used for certain purposes by the kernel
- Swappable anonymous pages, tmpfs, shared IPC memory
- Syncable  $-$  cached disk data
- Discardable  $-$  unused pages in cache allocators

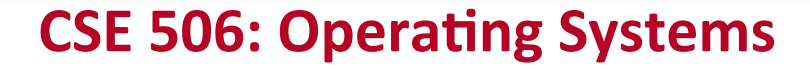

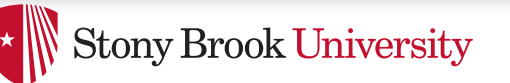

## General principles

- Free harmless pages first
- Steal pages from user programs, especially those that haven't been used recently
- When a page is reclaimed, remove all references at once
	- $-$  Removing one reference is a waste of time
- Temporal locality: get pages that haven't been used in a while
- Laziness: Favor pages that are "cheaper" to free
	- $-$  Ex: Waiting on write back of dirty data takes time
	- $-$  Note: Dirty pages are still reclaimed, just not preferred!

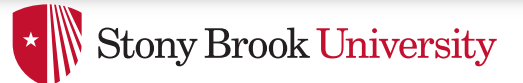

## Another view

- Suppose the system is bogging down because memory is scarce
- The problem is only going to go away permanently if a process can get enough memory to finish
	- $-$  Then it will free memory permanently!
- When the OS reclaims memory, we want to avoid harming progress by taking away memory a process really needs to make progress
- If possible, avoid this with educated guesses

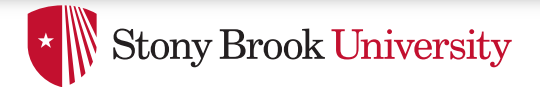

## LRU lists

- All pages are on one of 2 LRU lists: active or inactive
- Intuition: a page access causes it to be switched to the active list
	- $-$  A page that hasn't been accessed in a while moves to the inactive list

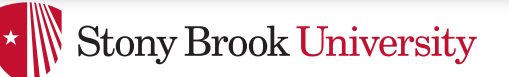

# How to detect use?

- Tag pages with "last access" time
- Obviously, explicit kernel operations (mmap, mprotect, read, etc.) can update this
- What about when a page is mapped?
	- $-$  Remember those hardware access bits in the page table?
	- $-$  Periodically clear them; if they don't get re-set by the hardware, you can assume the page is "cold"
		- If they do get set, it is "hot"

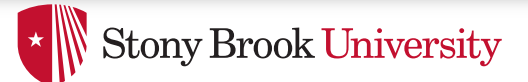

# Big picture

- Kernel keeps a heuristic "target" of free pages
	- $-$  Makes a best effort to maintain that target; can fail
- Kernel gets really worried when allocations start failing
	- $-$  In the worst case, starts out-of-memory (OOM) killing processes until memory can be reclaimed

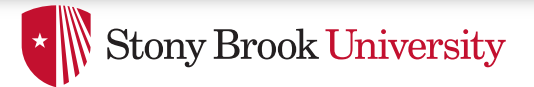

# **Editorial**

- Choosing the "right" pages to free is a problem without a lot of good science behind it
	- Many systems don't cope well with low-memory conditions
	- $-$  But they need to get better
		- (Think phones and other small devices)
- Important problem  $-$  perhaps an opportunity?

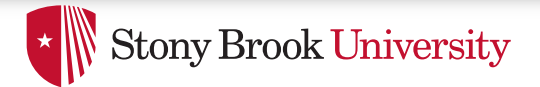

# Summary

- Reverse mappings for shared:
	- $-$  Anonymous pages
	- $-$  File-mapping pages
- Basic tricks of page frame reclaiming
	- LRU lists
	- $-$  Free cheapest pages first
	- Unmap all at once
	- Etc.